Effective Programming Practices for Economists

### Data management with pandas

Inspecting and summarizing data

Janoś Gabler and Hans-Martin von Gaudecker

## Motivation

- So far we have looked at tiny DataFrames
- Real datasets don't fit on a screen  $\mathbf{m}$  .
- Need quick ways to:  $\blacksquare$ 
	- **Look at subsets**
	- Calculate summary statistics
	- Plot distributions

# Example

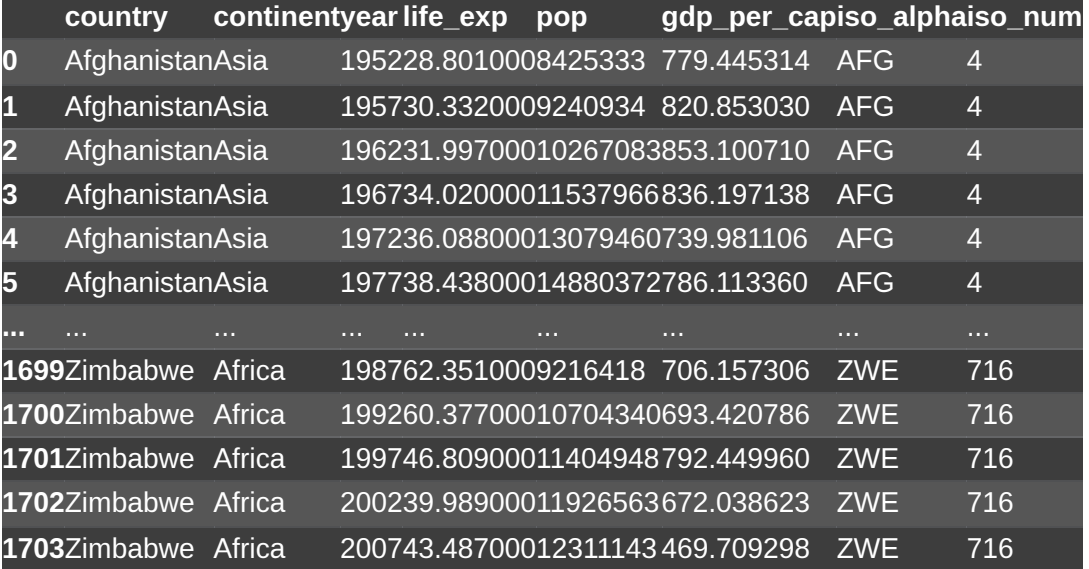

### Summarize an entire DataFrame

#### assume that  $\delta$  df  $\delta$  is the full gapminder data

```
>>> relevant = ["life_exp", "pop", "gdp_per_cap"]
>>> df[relevant].describe()
```
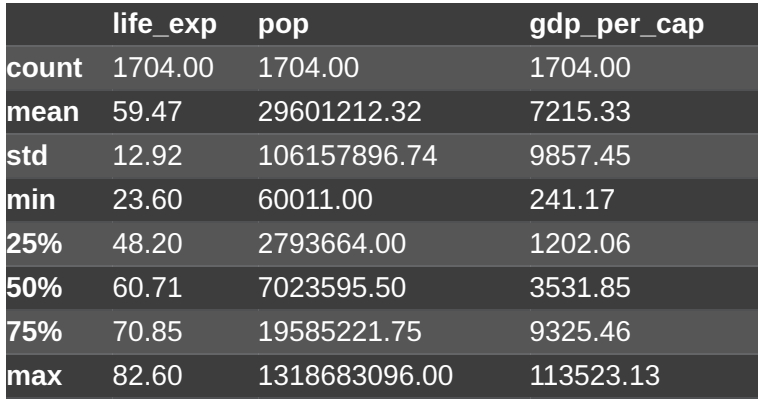

- $\Diamond$  describe  $\Diamond$  can summarize entire DataFrames
- Result is again a DataFrame
- Often good idea to select a subset of columns

# Calculate specific statistics

### assume that `df` is the full gapminder data **Standard summary statistics are**

```
>>> df["life_exp"].mean()
59.474439366197174
```

```
>>> df.groupby("year").mean()
```
#### year

```
1952 49.057620
```

```
1957 51.507401
```

```
1962 53.609249
```

```
...
```
- implemented and named as expected:
	- `std`
	- `min`**and** `max`
	- `median`**and**`quantile`
- Vectorized and really fast implementations

# Quick plotting: Series

>>> pd.options.plotting.backend = "plotly" >>> df.groupby("year")["life\_exp"].mean().plot()

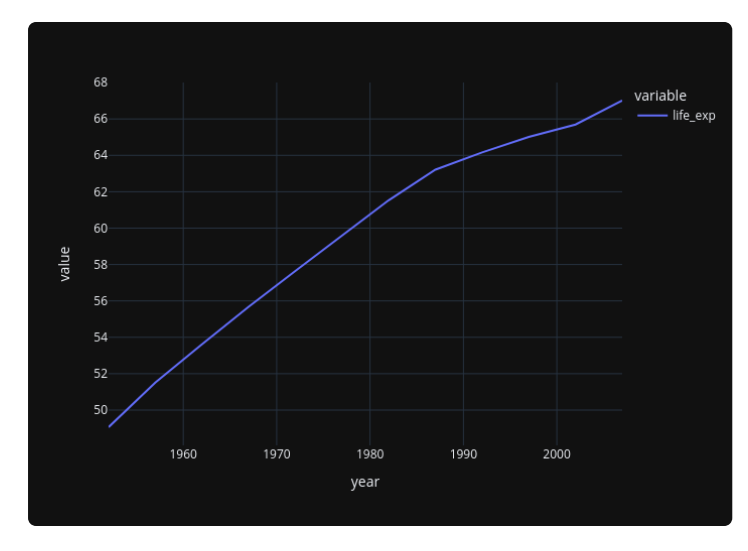

- Any Series has a `.plot ` method
- Any Series has a `.hist ` method
- Summary statistics based on groupby return  $\blacksquare$  . Series which can again be plotted

# Quick plotting: DataFrames

>>> pd.options.plotting.backend = "plotly" >>> df.plot.scatter(x="year", y="life\_exp", color="country")

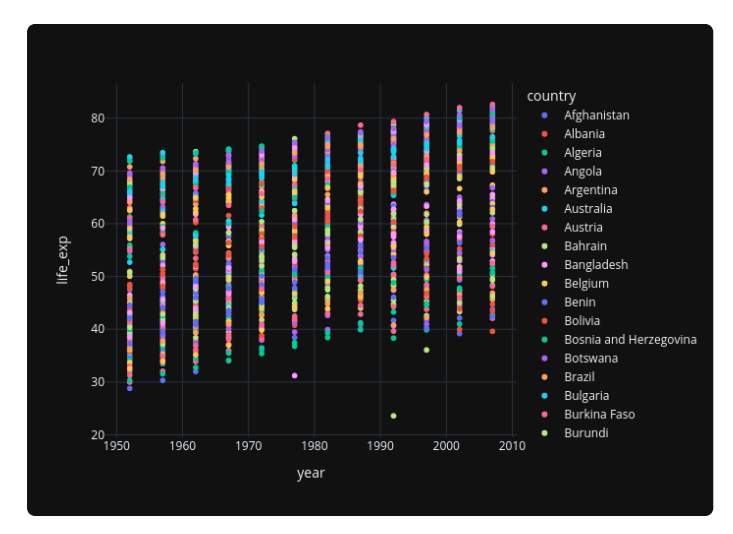

- Any DataFrame has a `.plot `method
- Defaults to line plot, can access bloot and  $\blacksquare$ many more
- Notebook gives you interactive plots

### Statistics for categorical data

>>> df["country"].unique()[:2]

<ArrowStringArrayNumpySemantics> ['Afghanistan', 'Albania'] Length: 2, dtype: string

>>> df["country"].value\_counts().sort\_index()[:2]

country Afghanistan 12 Albania 12 Name: count, dtype: int64